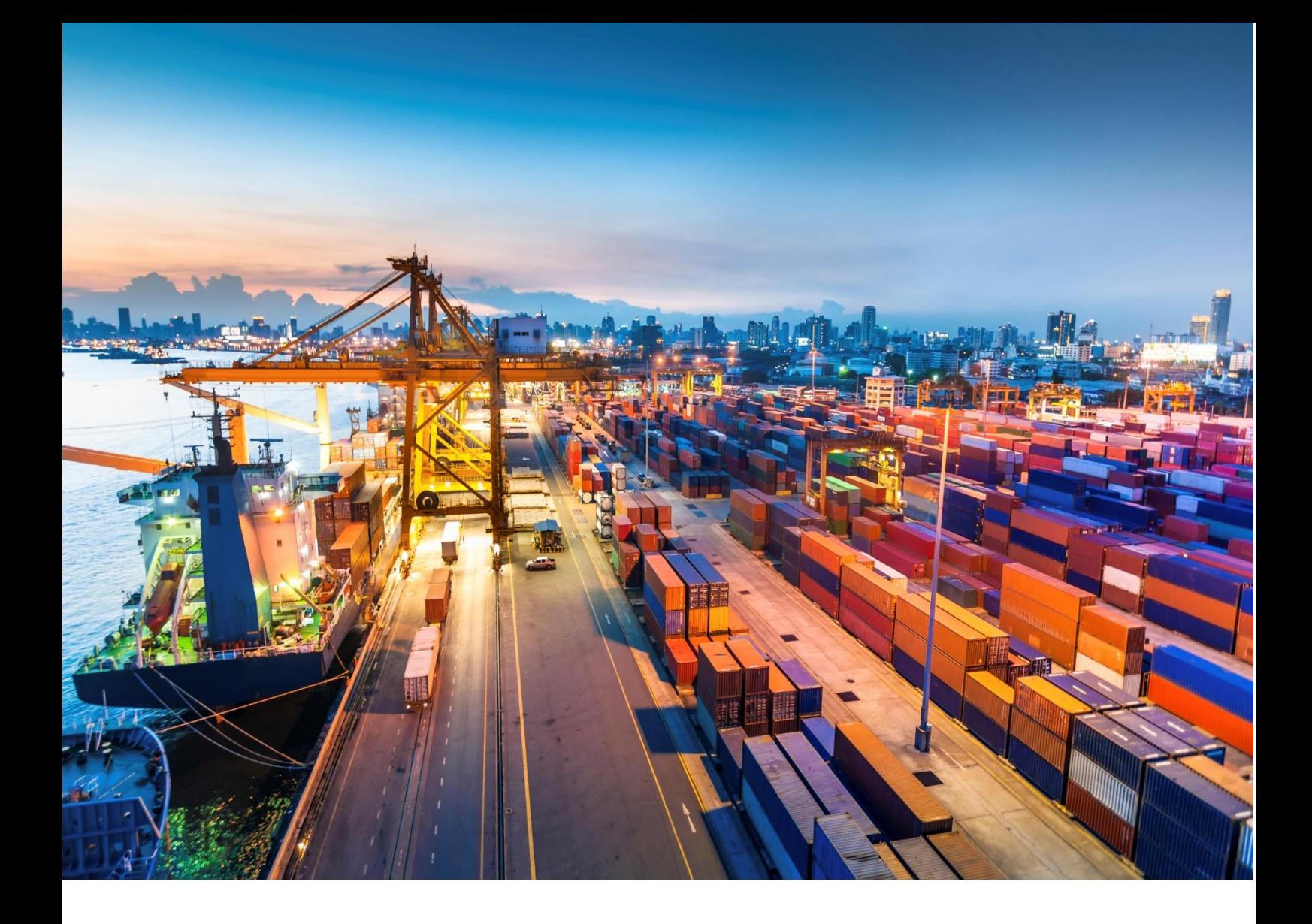

# **GUIDE DE L'IMPORTATEUR**

**TRADE FACILITATION SERVICES (TFS)**

**NOVEMBRE 2021**

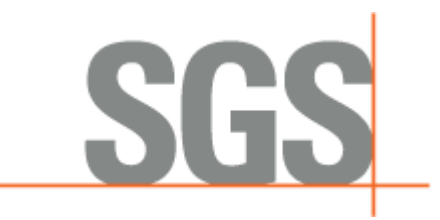

## **PROGRAMME DE VERIFICATION DES IMPORTATIONS (PVI)**

## **1 QU'EST-CE QUE LE PVI**

Le PVI (Programme de Vérification des Importations) est un service qui assiste les gouvernements dans leur recherche de redressement économique et dont les objectifs sont les suivants :

- Assurer le respect des règlementations en vigueur.
- Déterminer la valeur en douane des marchandises et le classement tarifaire
- Promouvoir la transparence et la facilitation dans les formalités liées à l'importation.
- Mettre à la disposition des autorités un outil performant de suivi et de gestion des opérations du commerce extérieur.

Au Cameroun, le Programme de Vérification des Importations s'applique à toute importation dont la valeur FOB est supérieure ou égale à 2.000.000 FCFA.

#### **Sont dispensés du PVI** :

- Les importations d'un montant inférieur à 2.000.000 FCFA
- Les envois effectués dans le cadre des relations internationales d'Etat à Etat
- Les dons offerts par les gouvernements étrangers ou organismes internationaux à l'Etat ou aux fondations, œuvres de bienfaisance ou organisations philanthropiques reconnues d'utilité publique
- Les importations destinées aux missions diplomatiques, postes consulaires et organisations internationales
- Les importations destinées aux membres du personnel des ambassades et consulats, ainsi qu'aux membres du personnel et des organisations internationales
- Les déménagements-héritages-trousseaux
- Les effets et objets mobiliers importés à l'occasion d'un changement de résidence
- Les effets et objets en cours d'usage provenant d'héritage
- Les trousseaux d'élève et de mariage
- Les importations des matériels et équipements nécessaires à la recherche et l'exploration pétrolière, minière et gazière
- Les animaux vivants
- Les objets d'art
- Les livres, journaux et périodiques
- Les meubles, mobiliers et autres articles usagés
- Les pierres précieuses
- Les métaux de récupération
- Les envois dépourvus de tout caractère commercial
- Les importations à caractère social et religieux
- Les envois destinés aux œuvres de solidarité de caractère national reconnues d'utilité publique
- Les produits et objets destinés à la célébration des cultes
- Les matériels et produits destinés à certains usages techniques privilégiés :
	- a) Les produits et matériels importés par l'ASECNA pour la réalisation de son objet selon la procédure définie par l'article 36 du titre VI
	- b) Les matériels et documents des compagnies aériennes à utiliser à l'intérieur d'un aéroport international en vue de la mise en œuvre ou du fonctionnement des services aériens internationaux
- Les colis postaux et messageries
- Les échantillons commerciaux
- Les importations effectuées par les administrations publiques pour leur propre compte
- Les médicaments
- Le pétrole brut et les produits raffinés blancs

## **2 LES PROCEDURES**

#### **A. EMISSION DES DECLARATIONS D'IMPORTATIONS (DI)**

#### **1. Documents requis pour l'obtention d'une Déclaration d'Importation (DI)**

- Une facture proforma codifiée
- Une copie de votre carte contribuable : pour l'obtention de votre 1ere DI
- L'inscription au fichier des Importateurs délivré par le MINCOMMERCE par an
- Tout autre document requis pour toute marchandise soumise à une règlementation en vigueur

**N.B. :** Avant de démarrer la procédure d'importation, rassurer vous que la marchandise importée est ou pas, soumise à une norme rendue d'application obligatoire. Si la norme s'applique, alors l'importateur devra s'informer de la procédure d'obtention d'un Certificat de Conformité auprès des services de SGS Cameroun**.**

#### **2. Initiation de la demande de DI sur la plateforme GUCE**

Toutes les demandes de Déclarations d'Importations (DI) émises par la SGS sont initiées sur la plateforme e-Guce du Guichet Unique par les Opérateurs disposant d'un code d'accès.

Sur la base d'une facture proforma présentant les éléments suivants (noms et adresses complètes de l'Importateur et du Vendeur, terme de vente, description complète de la marchandise, quantité, prix unitaire, prix total…), l'Importateur ou son Représentant procède à la saisie des informations réclamées sur la plateforme et génère une référence de dossier PR.

#### ➢ **Pour les DI soumises** (valeur FOB supérieure ou égale à 2 000 000 FCFA)

Une fois le numéro de PR généré sur la plateforme, l'Importateur ou son Représentant procède à un virement bancaire au bénéfice du compte du Ministère des Finances à concurrence de 0.95% de la valeur FOB représentant la taxe de vérification à l'Importation.

#### **Donnée du Compte MINFI :**

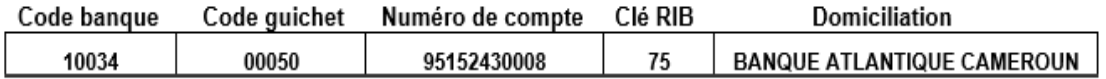

Les demandes de DI soumises ayant fait l'objet d'un virement bancaire parviennent alors sur l'interface de Recevabilité de la SGS après validation du paiement par la Banque Atlantique, avec les pièces jointes relatives aux points A-1 ci-dessus.

➢ **Pour les DI non soumises** (Transactions couvertes par la circulaire N° 006024/MINFI/CAB/du 30 Novembre 2016 fixant la liste des marchandises non soumises au PVI).

Pas de virement bancaire, la demande est transmise sur l'interface de Recevabilité SGS dès la validation par l'Importateur ou son Représentant sur la plateforme.

Les demandes de DI réceptionnées sont vérifiées et font l'objet de l'émission d'une DI pour des dossiers complets ou alors d'un complément d'information (rejet) sur la plateforme pour toute anomalie constatée.

Toutes les régularisations de rejets ou compléments d'information se font sur la plateforme E-Force

#### **B. EMISSION DE L'AVIS DE DISPONIBILITE DU RAPPORT SUR BASE DOCUMENTAIRE (DI SOUMISES)**

Conformément à l'Instruction Ministérielle N°000625/MINFI/CAB/du 30 Novembre 2016, le Vendeur a l'obligation de transmettre les documents finaux à l'Affilié SGS dès l'expédition des marchandises.

#### **La Transmission des documents finaux : (facture finale, liste de colisage, facture de fret, document de transport selon le terme de vente)**

Après obtention de la DI sur la plateforme E-Guce du Guichet Unique, la transmission des documents finaux réservée **exclusivement au vendeur** est faite à travers le portail SGS des Exportateurs présentant le lien suivant : (**<https://export-cm.sgs.com/>**)

#### ➢ **Les étapes à suivre pour l'accès au portail**

A chaque fois qu'une DI est émise, le système transmet automatiquement un courriel intitulé « **SGS URL of External Portal for Exporters** » à l'adresse email du vendeur/exportateur enregistré à la SGS ; et ce dernier ne peut accéder au nouveau portail qu'à partir de cette adresse email :

- 1. Ouvrir le mail « **SGS URL of External Portal for Exporters** » (vérification à faire par le vendeur/exportateur dans les mails reçus à la date d'émission de la DI. En cas de non-réception du mail, bien vouloir contacter les services de SGS Cameroun).
- 2. Ouvrir la pièce jointe au mail et cliquer sur le lien d'accès direct au portail ; lequel est souligné sur la 1ère page du document attaché et présenté de la manière suivante :

https://export-cm.sgs.com/communication/user/new?email=

3. L'utilisateur sera redirigé sur la page de connexion du portail des exportateurs. L'identifiant est l'adresse email du vendeur/exportateur (adresse email autorisée). Il devra créer un mot de passe et le confirmer pour accéder à la page d'accueil du portail. Il utilisera ce même mot de passe pour toutes les futures transactions avec des importateurs au Cameroun.

Un guide d'utilisation se trouve dans la section « aide » en haut à droite sur la page d'accueil.

Veuillez noter que ce portail ne s'ouvre qu'avec les navigateurs Internet suivants : **Internet Explorer, Chrome ou Firefox**. Il ne supporte que les types de fichiers **txt, pdf, doc et xls**.

**NB :** En cas de changement d'adresse e-mail et pour toute difficulté rencontrée relative à l'utilisation du Portail SGS, le vendeur devra contacter le service d'assistance à l'adresse suivante : [cm.tradecentre@sgs.com.](mailto:cm.tradecentre@sgs.com)

## ➢ **LE ROLE DU PORTAIL DES EXPORTATEURS**

Il permet au vendeur de :

- Indexer tous les documents requis pour l'émission des RVC (Rapport sur la Valeur et le Classement Tarifaire)
- Créer des partielles
- Suivre les transactions en cours
- Communiquer directement avec les services de la SGS

## **C. EMISSION DU RAPPORT SUR LA VALEUR ET LE CLASSSEMENT TARIFAIRES (RVC)**

La SGS a l'obligation d'émettre sans demande préalable de l'Opérateur les RVC, 03 jours après réception des documents finaux conformes **reçus exclusivement du vendeur**.

La facture finale, le document de transport et la liste de colisage sont obligatoires pour la mise à disposition de l'Avis de Disponibilité du Rapport.

En fonction du terme de vente de la transaction, certains vendeurs ne disposent pas de documents de transport car n'ayant pas pris en charge l'expédition de la marchandise. Pour ces cas, l'Importateur a l'obligation de mettre à disposition sur la plateforme e-Guce, à travers l'ouverture de l'expédition, le document de transport, la liste de colisage et le Certificat d'Assurance Harmonisé (CAH) correspondants pour l'émission du RVC.

En cas de non-réception du document de transport, la SGS envoie une notification à l'importateur ; et si au bout de 15 jours ce dernier ne réagit pas, la SGS émet un rapport d'anomalie.

Ce rapport d'anomalie sera converti en RVC lorsque l'importateur nous transmettra le document attendu.

#### **D. DISPOSITIONS DIVERSES**

- Les Opérateurs disposant d'un code d'accès à la plateforme e-Guce du Guichet Unique doivent procéder à toutes les opérations relatives à l'obtention, la modification, la prorogation d'une DI sur cet environnement.
- Le suivi de toutes les opérations citées ci-dessus se fait sur la plateforme E-Guce à travers les différents statuts disponibles
- Les documents émis sur la plateforme (DI et RVC) ne nécessitent pas de visa supplémentaire car disposant déjà d'un code de sécurité de type QR.
- La SGS transmet systématiquement par courriel les drafts de DI/ RVC/ AVI émis ainsi que les rejets ou compléments d'information formulés.

Les vendeurs ont l'obligation de transmettre les documents finaux à travers le portail dédié et conformément à la procédure reprise ci-dessus.

**N.B. :** les indications ci-dessus ne constituent qu'un extrait des procédures. Nous nous tenons à votre entière disposition pour toute information complémentaire.

## **PROGRAMME D'EVALUATION DE LA CONFORMITE AVANT EMBARQUEMENT (PECAE)**

## **1 QUE SIGNIFIE PECAE ?**

PECAE est le sigle du **P**rogramme d'**E**valuation de la **C**onformité **A**vant **E**mbarquement des marchandises importées en République du Cameroun.

Par la signature du décret n° 2015/1875/PM du 01 juillet 2015 instituant et fixant les modalités de mise en œuvre du PECAE, le gouvernement camerounais s'assure que les produits importés sont conformes aux règlements techniques applicables au Cameroun et aux normes rendues d'application obligatoire.

La responsabilité de l'exécution de ce Programme a été confiée à la Société Générale de Surveillance (SGS) S.A. et à une autre société, sous la supervision de l'Agence des Normes et de la Qualité (ANOR).

## **2 LES OBJECTIFS DU PECAE**

- Prévenir l'importation au Cameroun de produits dangereux, qui ne respectent pas les normes de qualité et ou de sécurité ainsi que des contrefaçons.
- Assurer la qualité des produits, la santé et la sécurité des consommateurs ainsi que la protection de l'environnement et l'économie nationale.
- Protéger les fabricants locaux contre la concurrence déloyale des produits importés qui ne répondent pas aux normes locales
- Eviter que le marché local ne devienne le dépositoire des produits non-conformes

## **3 LA PROCEDURE**

L'importateur a l'obligation d'informer son fournisseur des exigences relatives au Programme et de son caractère obligatoire. La procédure peut être déclenchée par l'Exportateur dans le pays de provenance ou par l'Importateur au Cameroun. Dès l'émission de la Déclaration d'Importation (DI), l'exportateur, ou son agent logistique initie officiellement la procédure via le site internet de l'ANOR ([www.anorcameroun.info/pecae](http://www.anorcameroun.info/pecae)). Au choix du partenaire technique SGS, il est automatiquement redirigé vers le portail SGS des exportateurs [\(https://exporter-portal.sgs.com\)](https://exporter-portal.sgs.com/) où il renseigne la demande de certification et transmet tous les documents requis. Cette action génère automatiquement une demande de certification dans le bureau SGS du pays du vendeur.

Les demandes envoyées directement à SGS Cameroun ou au bureau SGS du pays du vendeur seront également traitées et transférées sur ce portail afin de coordonner l'intervention avec l'exportateur. Les documents suivants doivent être transmis à la SGS :

- Demande de certification renseignée
- Facture proforma
- Certification Système de Management de la Qualité tel que ISO 9001, si disponible
- Documents de conformité (rapports d'essais, certificats de qualité, rapports d'analyse, etc. ...)
- Facture finale (requise pour l'émission de l'AC)

Pour obtenir la preuve que toutes les exigences sont remplies, en matière de normes et règlements techniques applicables, les produits doivent être soumis à la combinaison de processus de vérification suivante :

- Inspection physique
- Analyse en laboratoire
- Audit d'usine
- Vérification documentaire

Au terme du processus de vérification, si les résultats sont satisfaisants, l'exportateur transmet sa facture finale pour l'obtention de **l'Attestation de Conformité (AC)**. L'ANOR convertit ensuite l'AC en **Certificat de conformité (CoC)** et le remet à l'importateur pour servir lors du dédouanement de la marchandise.

Pour les envois aériens, l'AC sera émise sur la base de la facture proforma.

Si les résultats ne sont pas satisfaisants, l'exportateur sera informé de la ou (des) non-conformités relevées afin d'apporter les corrections nécessaires dans les délais impartis (60 jours). Si les corrections ne sont pas faites, un **Rapport de non-conformité (RNC)** sera émis. Ceci implique que ces marchandises ne seront pas autorisées à être expédiées au Cameroun.

**NB :** Pour les marchandises arrivant au Cameroun sans AC/CoC, l'inspection à destination n'est pas autorisée par la Réglementation.

## **4 LES METHODES D'EVALUATION**

Trois méthodes sont proposées aux exportateurs pour démontrer la Conformité de leurs produits et d'obtenir un certificat de conformité (CoC) :

• **ROUTE A** : Elle concerne les fabricants et fournisseurs de produits n'effectuant pas d'envois réguliers ou expédiant des produits sensibles et/ou à haut risque nécessitant un contrôle régulier de la qualité et de la conformité aux normes applicables.

L'inspection physique et les tests de laboratoires sont systématiques pour chaque envoi et chaque catégorie de produit. Toutefois les exportateurs pourront présenter des certificats d'analyse non liés aux lots à expédier dans les conditions exposées ci-dessous :

- o Si le fabricant dispose d'une certification système ou produit basé sur des certificats internationaux reconnus. Les certificats d'analyse couvriront alors les expéditions de ses produits pendant une période de six (6) mois.
- o Si le fabricant n'est pas certifié, les certificats d'analyse couvriront les expéditions de ses produits pour une période de deux (2) mois.
- **ROUTE B** : Elle concerne les fabricants ou fournisseurs à envois fréquents de produits homogènes. Cette procédure est allégée car seule une vérification documentaire est réalisée avec au moins une inspection physique tous les quatre (04) mois.

Pour pouvoir enregistrer leurs produits et bénéficier de la Méthode B, les exportateurs doivent avoir fait au moins trois (03) envois selon la Méthode A avec des produits qui ont été trouvés conformes à chaque fois.

L'Attestation d'Enregistrement est valide pour 12 mois renouvelable avec la condition que le Produit continue d'être fabriqué/produit sous les mêmes conditions et qu'aucun Rapport de Non-Conformité n'ait été émis au cours de la période précédente.

• **ROUTE C** : Elle est applicable uniquement aux fabricants ayant des produits sous licence (Système d'homologation de produits) et dont la conformité régulière des expéditions a été démontrée. Un audit de l'usine de fabrication est nécessaire ainsi que les tests sur les différents produits.

Cette méthode d'évaluation est allégée car seule une vérification documentaire est réalisée avec au moins une inspection physique tous les six (06) mois.

La licence du produit reste valable pour une durée d'un (01) an à condition de prouver sa conformité avec les exigences appropriées, dont la validité effective du Certificat système reconnu du fabricant pendant cette durée, et qu'aucun Rapport de Non-Conformité n'ait été émis au cours de la période.

**NB** : Les routes B et C ne sont pas autorisées pour les produits sensibles. Ils sont donc évalués systématiquement en route A pour toute cargaison.

## **5 LES LABORATOIRES AGREES**

- Laboratoires SGS
- Laboratoires tiers approuvés
- Laboratoires tiers accrédités ISO 17025 par l'Autorité nationale d'accréditation du pays
- Laboratoire du fournisseur pour autant que les résultats des essais soient détaillés et selon la norme correspondante, que le laboratoire soit détenteur d'un système de certification de qualité reconnu (comme ISO 9001...etc.) et que la liste de l'équipement (modèle, numéro de série…etc.) avec les enregistrements d'étalonnage correspondants soient fournis pour démontrer les capacités du laboratoire pour les tests.

## **6 L'INSPECTION PHYSIQUE A DISTANCE**

L'inspection physique à distance est une initiative de la SGS en cette ère numérique. Il s'agit d'une nouvelle méthodologie d'inspection, entièrement conforme à la norme ISO/IEC 17020 :2012.

C'est un outil SGS révolutionnaire validé par l'ANOR et qui permet que l'inspection soit programmée dans les plus brefs délais et réalisée de manière numérique.

L'exportateur initie une demande et programme (date et heure) une inspection numérique via le portail d'inspection. Pour télécharger l'application concernée et obtenir d'amples informations sur les conditions à remplir, contacter le bureau SGS du pays du vendeur.

## **7 LES HONORAIRES**

Les frais sont nets de toute taxe et payables à l'avance par l'exportateur c'est-à- dire à la demande de certification (RFC). Ils sont dus même si l'exportateur ne procède pas à l'expédition des marchandises ou ne fournit pas les documents permettant l'émission de l'AC.

Les honoraires sont calculés sur la base de la valeur FOB de la facture présentée par l'exportateur ou l'importateur. Voir ci-dessous la structure détaillée :

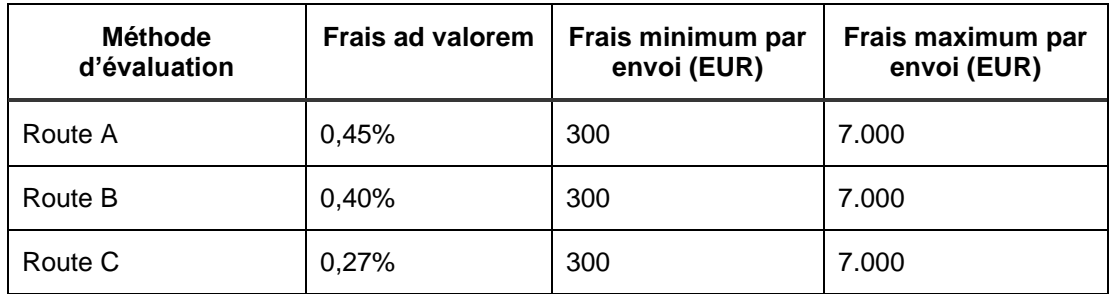

Les frais ci-dessus couvrent la vérification documentaire et les contrôles physiques des marchandises. Ils ne comprennent pas les activités suivantes :

- Test : cotation au cas par cas
- Analyses
- Echantillonnage supplémentaire
- Scellé des conteneurs
- Enregistrement du produit
	- o 375 EUR pour les 15 premiers Produits / articles
	- $\circ$  20 EUR pour chaque article produit / ligne supplémentaire au-dessus des 15 premiers produits / articles
- Licence du fabricant

Des frais supplémentaires sont générés lorsque les produits ou les installations ne sont pas prêtes ou disponibles au moment où l'inspection est convenue et donc une visite d'inspection supplémentaire est nécessaire.

## **8 LA LISTE DES PRODUITS SOUMIS AU PECAE**

Faisant suite au **Décret N°2021/3306/PM du 31 Mai 2021** modifiant et complétant les dispositions du Décret N° 2015/1875/PM du 1ier Juillet 2015, la procédure d'évaluation de la conformité avant embarquement s'applique à **TOUTES** les marchandises importées au Cameroun à l'exception de celles-ci-dessous listés.

**N.B. :** Certains produits pourraient faire l'objet d'une dérogation exceptionnelle de l'ANOR.

## **9 LA LISTE DES MARCHANDISES EXEMPTÉES DU PECAE**

- Les envois dont la valeur FOB est en dessous de deux millions (2'000'000) de Francs CFA sont exemptés du PECAE et ne nécessitent donc pas de CoC. Toutefois les livraisons partielles d'une valeur FOB inférieure ou égale à ce montant sont soumises au PECAE si la valeur cumulée de la transaction est équivalente ou supérieure à ce montant ;
- Armes et munitions;
- Marchandises et objets visés dans les exemptions de l'acte n° 2/92-UDEAC-556-CD-SE-1 notamment ;
- Marchandises en retour dans le territoire douanier ;
- Envois effectués dans le cadre des relations internationales d'Etat à Etat ;
- Dons offerts aux chefs de l'Etat et de Gouvernement ;
- Dons offerts aux Etats;
- Effets bénéficiant des privilèges et immunités diplomatiques destinées aux missions diplomatiques, consulaires, ou aux organisations internationales ou des Nations Unies ;
- Effets et objets mobiliers importés à l'occasion d'un changement de résidence ;
- Effets et objets en cours d'usage provenant d'héritage ;
- Trousseaux d'élèves et de mariage ;
- Envois destinés aux œuvres de solidarité de caractère national ;
- Produits et objets destinés à la célébration des cultes ;
- Matériels et produits destinés à certains usages techniques privilégiés ;
- Objets d'art et pierres précieuses ;
- Métaux de récupération.
- Journaux et périodiques courants.

**N.B**.: les indications ci-dessus ne constituent qu'un extrait des procédures. Nous nous tenons à votre entière disposition pour toute information complémentaire.

## **10 CONTACT POUR INFORMATION**

La liste des contacts SGS est disponible sur notre site web [www.sgs.com/pca](http://www.anorcameroun.info/pecae)

## **CONTROLE D'IDENTIFICATION DES VEHICULES IMPORTES AU CAMEROUN (CIVIC)**

## **1 QU'EST-CE QUE LE CIVIC ?**

Le CIVIC (**C**ontrôle d'**I**dentification des **V**éhicules **I**mportés au **C**ameroun) qui à l'origine est le CIVIO (Contrôle d'Identification des Véhicules d'Occasions), est un service qui nait, à la suite de la volonté du gouvernement de la République du Cameroun, d'optimiser ses recettes concernant les véhicules importés d'Occasions. Si avec le CIVIO, le service portait uniquement sur les véhicules d'occasions, la mutation vers le CIVIC va intégrer dans ce service, une partie de l'activité des véhicules neufs et engins importés au Cameroun.

Les objectifs poursuivis sont les suivants :

- Catégoriser le parc automobile entrant au Cameroun.
- Déterminer la valeur en douane des véhicules usagés et leurs classements tarifaires.
- Suppléer aux inspections anciennement faites au départ des véhicules neufs et engins, avec aujourd'hui les identifications à l'arrivée.
- Mettre à la disposition des autorités, un outil de décision concernant l'importation des véhicules d'occasions à travers les statistiques fournies.

## **2 LES PROCEDURES**

#### **A. IMPORTATION DES VEHICULES USAGES**

#### **1. Les demandes d'évaluation CIVIC**

Les demandes d'évaluation CIVIC sont initiées sur la plateforme E-Force du Guichet Unique par les Opérateurs disposant d'un code d'accès. Chacune de ces demandes doit être constituée de :

- ➢ Une copie du Connaissement original ou d'une Lettre de voiture/Passavant
- ➢ Une copie de la Carte de contribuable de l'importateur
- ➢ Une copie du Rapport d'expertise au cas où le véhicule aurait subi un dommage physique
- ➢ Une copie de la carte grise originale du véhicule ou un certificat de conformité émis par un expert automobile

Sur la base de ces documents l'Importateur ou son Représentant procède à la saisie des informations réclamées sur la plateforme et génère une référence de dossier PR.

Une fois le numéro de PR généré sur la plateforme, l'Importateur ou son Représentant procède au payement des frais CIVIC d'un montant de 25'000 FCFA par véhicule. Ce paiement va se faire soit de manière électronique avec Orange Money en utilisant la plateforme E-Force ou en espèce auprès d'un guichet de la Banque CA SCB Cameroun. Pour le paiement électronique, le lien à utiliser est :

<https://epayment.guichetunique.org/PayOnlineGuce/Pgconnexion.jsf>

Le paiement en espèce auprès d'un Guichet de la Banque CA SCB Cameroun se fera sous le compte

#### N° 10002 00030 11414013150-28

Les demandes d'évaluation CIVIC ayant fait l'objet des paiements et les paiements validés par le GUCE, vont arriver sur l'interface Recevabilité de la SGS. Ces demandes vont être vérifiées et celles incomplètes seront retournées(rejet) sur la plateforme E-Force pour complément d'information. La régularisation de ces compléments d'information se faisant elle aussi à travers la même plateforme.

Les demandes complètes quant à elles vont être traitées et donner lieu dans les 24h à l'émission d'une fiche d'Identification CIVIC.

#### **2. Les fiches d'Identification CIVIC**

Deux types de fiches d'identifications sont susceptibles d'être émises :

➢ La fiche d'identification Provisoire :

Cette fiche est émise à la suite d'une pré-évaluation qui se fait uniquement sur base documentaire et avant l'identification physique du véhicule.

➢ La fiche d'identification :

Elle est émise à la suite d'une évaluation qui prend en compte l'identification physique du véhicule et la préévaluation sur base documentaire.

Toutes les contestations ou requêtes seront également initiées à partir de la plateforme E-Force, et les traitements qui vont se faire seront communiqués par le même canal.

Les documents émis sur la plateforme E-Force (Fiche d'Identification Provisoire et Fiche d'Identification) ne nécessitent pas de visa supplémentaire car disposant déjà d'un code de sécurité de type QR.

#### **B. IMPORTATION DES VEHICULES NEUFS ET ENGINS**

Dans le process d'importation des véhicules neufs et engins, le service CIVIC intervient uniquement à l'étape de l'identification (inspection) à l'arrivée.

La procédure d'importation de ces véhicules neufs et engins obéit pour l'essentiel à celle en vigueur dans le cadre du PVI (Programme de Vérification des Importations). Les importateurs devront donc se conformer à toutes les formalités nécessaires pour l'obtention d'une DI (Déclaration d'Importation) et d'un RVC (Rapport sur la Valeur et la Classification douanière) auprès de la SGS.

**N.B. :** les indications ci-dessus ne constituent qu'un extrait des procédures. Nous nous tenons à votre entière disposition pour toute information complémentaire.

Pour plus d'information, veuillez contacter :

**DOUALA SGS Cameroun S.A.** 176, rue Victoria, Bonanjo B.P : 12140 DOUALA Tél. : 233.42.10.28 / 233.43.09.59 / 233.43.36.25 Fax : 233.43.37.25 Email : [sgs.cameroun@sgs.com](mailto:sgs.cameroun@sgs.com) Site Web: [www.sgs.com](http://www.sgs.com/)

### **YAOUNDE**

**SGS Cameroun S.A** Golfe (Route du Mont Fébé) Derrière l'Immeuble Peace Corps B.P : 3580 YAOUNDE Tél. : 222.21.56.15 Fax : 222.21.44.88 Email : [cm.nsigis@sgs.com](mailto:cm.nsigis@sgs.com) Site Web: www.sgs.com

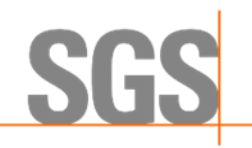